[Comcast](http://files.inmanuals.com/document.php?q=Comcast Xfinity Cable Modem Ip Address) Xfinity Cable Modem Ip Address >[>>>CLICK](http://files.inmanuals.com/document.php?q=Comcast Xfinity Cable Modem Ip Address) HERE<<<

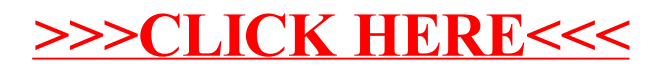